# Все что вы хотели знать об Ардуино

Как сориентироваться в океане «Ардуино»

История о том, как пятеро друзей создали маленькую плату, которая взяла штурмом мир электронных самоделок

**Программировнаие микроконтроллера было на языке Basic** 

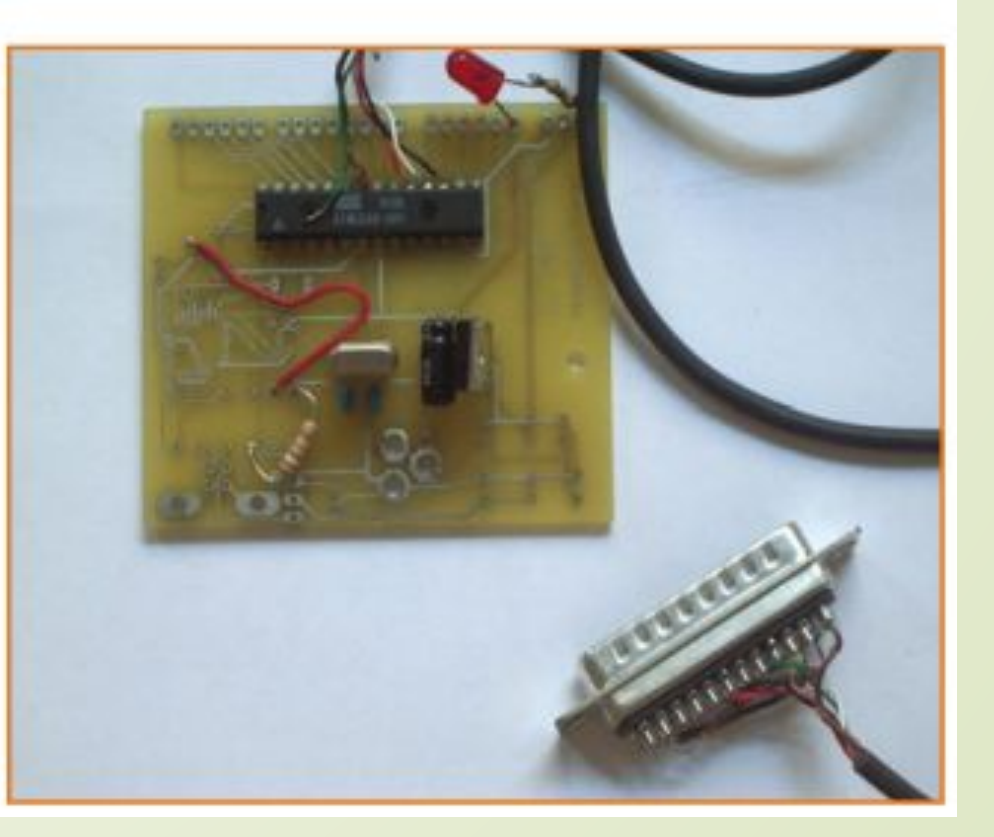

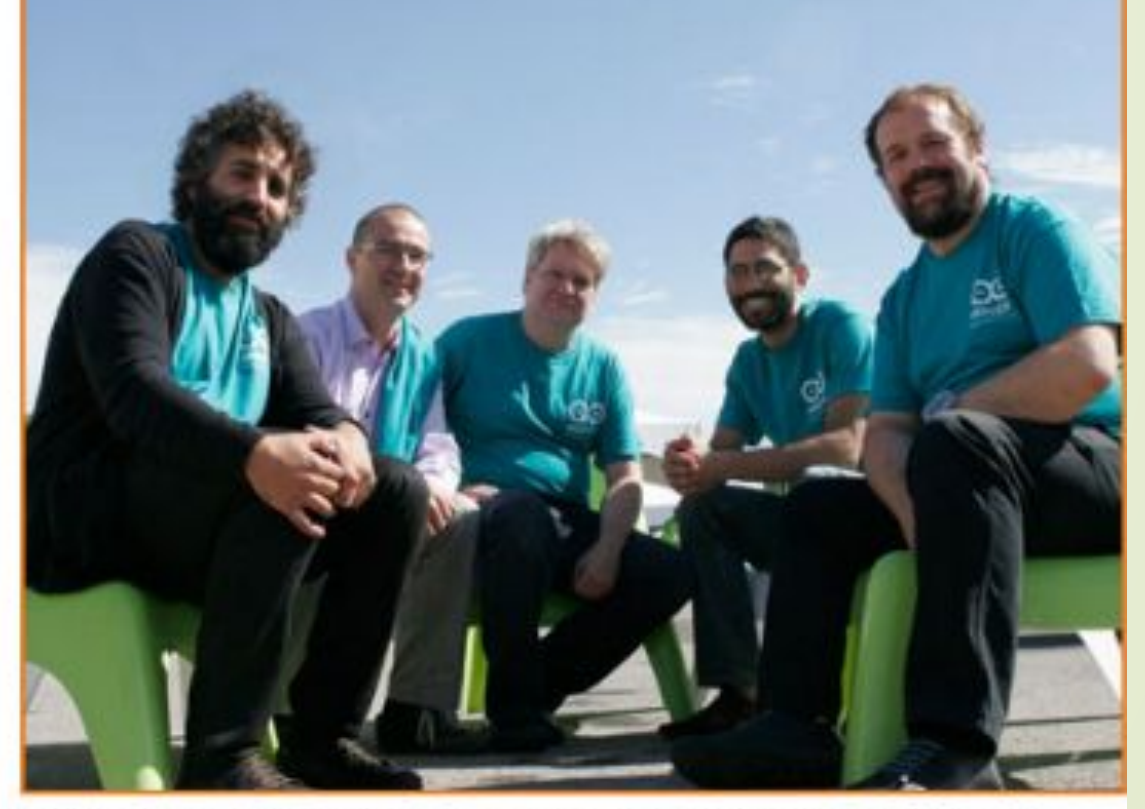

Ядро команды Arduino (слева направо): Дэвид Куартилльз (David Cuartielles), Джанлука Мартино(Gianluca Martino), Том Иго (Tom Igoe), Дэвид Мелис (David Mellis), и Массимо Банци (Massimo Banzi) на конференции Maker Faire в Нью-Йорке (Фото: Рэнди Зильберман **Клетт**)

Первая плата выпущена в 2005 году

Сегодня Ардуино стал «мозгами создателей роботов»

Вы можете рассматривать аппаратное обеспечение как часть культуры, которой хотите ПОДЕЛИТЬСЯ С ДРУГИМИ ЛЮДЬМИ

Один из первых проектор Ардуино: **САМОДЕЛЬНЫЙ** будильник, свисающий С ПОТОЛКО

 $\Box$ 

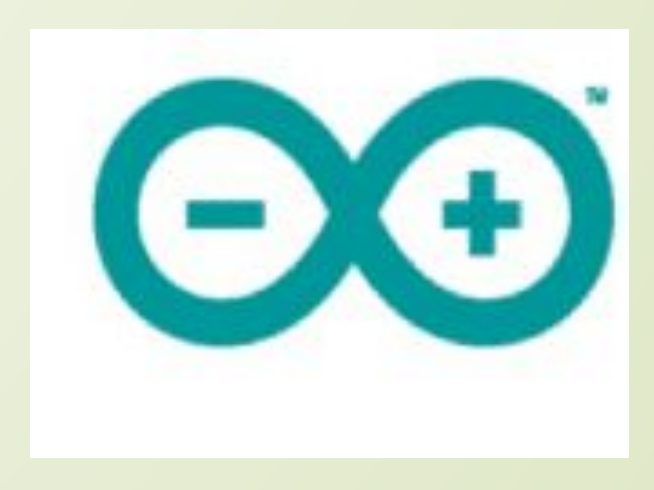

#### **Для сборки проектов на Ардуино используют электрические схемы**

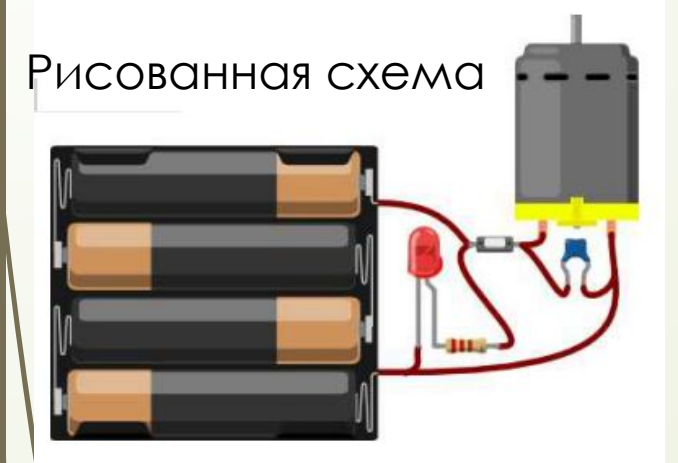

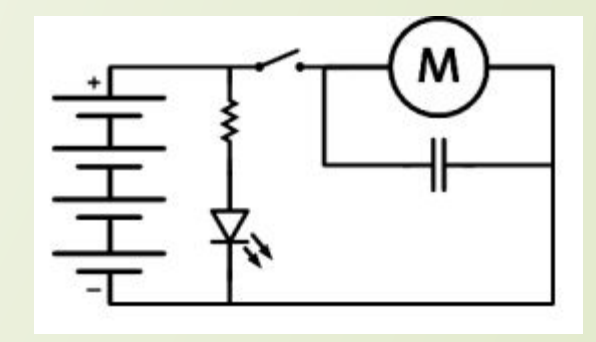

#### ǽринципиальные схемы

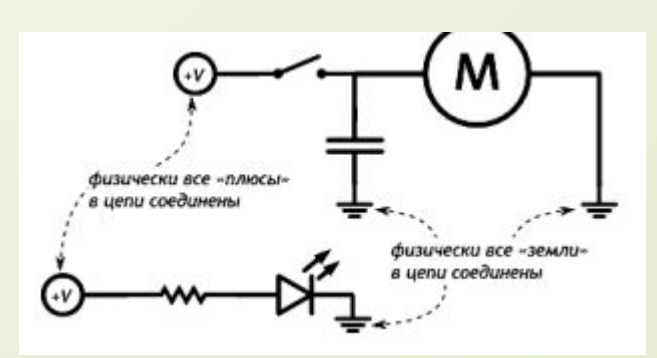

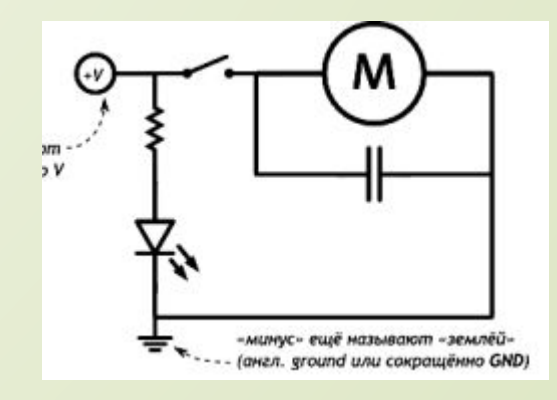

#### ȁправление электричеством

 **Если постоянно и монотонно трансформировать электроэнергию в другую форму, область применения электричества будет сильно ограничена. Огромный мир разнообразных полезных устройств открывается, если научиться контролировать и взаимодействовать с электричеством. Для этого существует несколько способов.** 

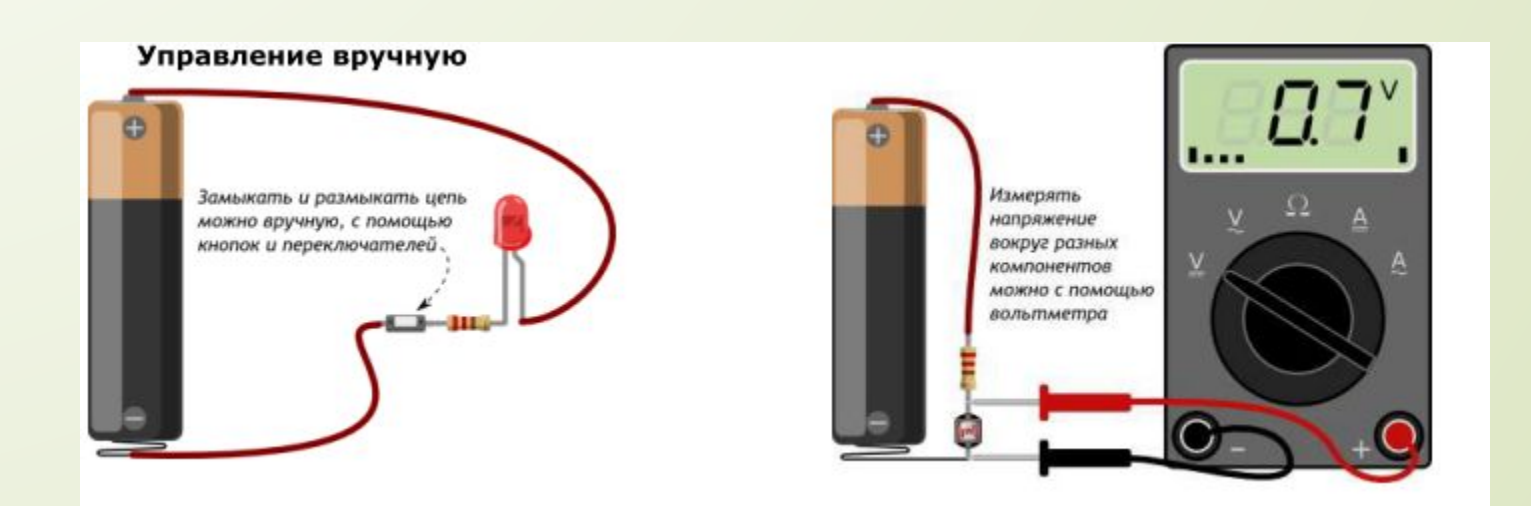

#### Автоматическое управление

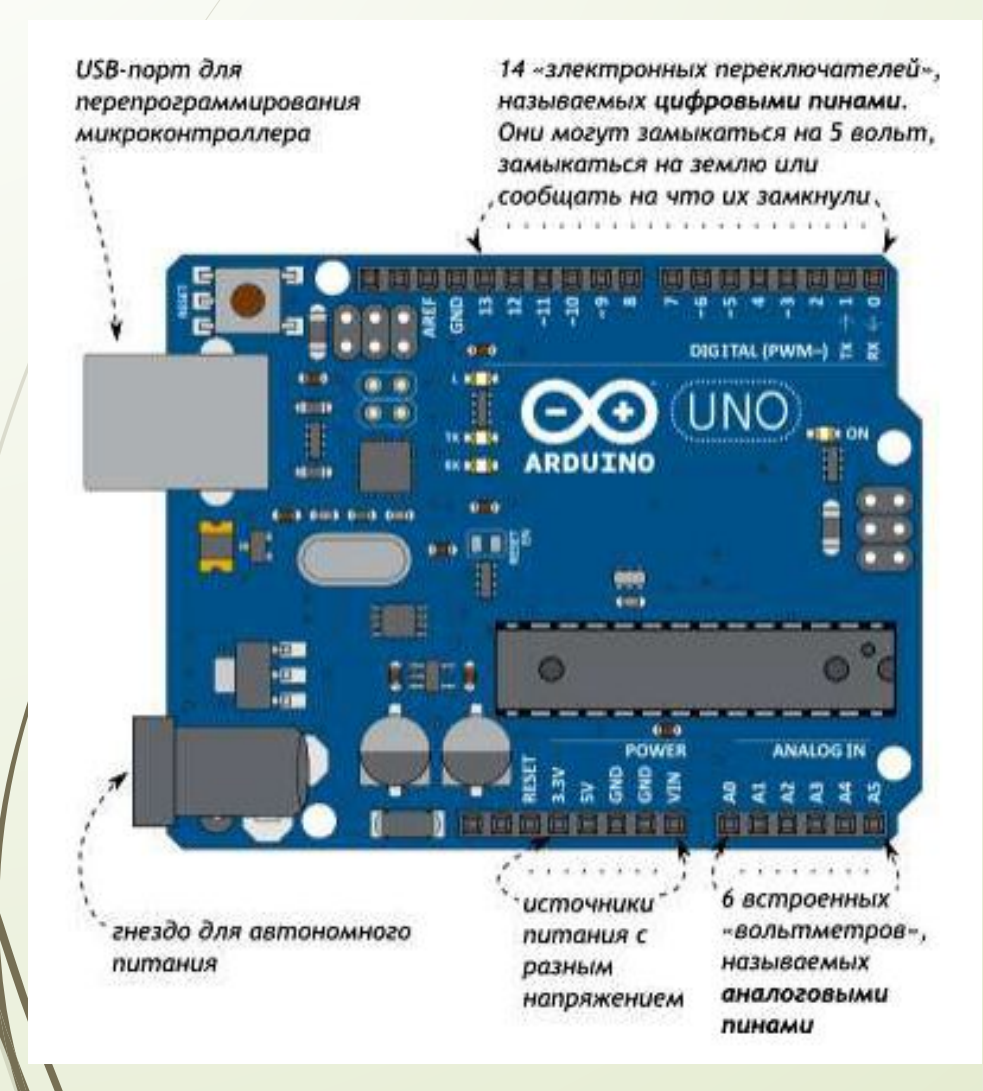

- **Замыкать и размыкать цепь, измерять напряжение также можно, не вручную, а автоматически, по заданному алгоритму при помощи запрограммированного микроконтроллера.**
- **Типичным представителем этого семейства являются платы Arduino.**

# **Широтно-импульсная модуляция**

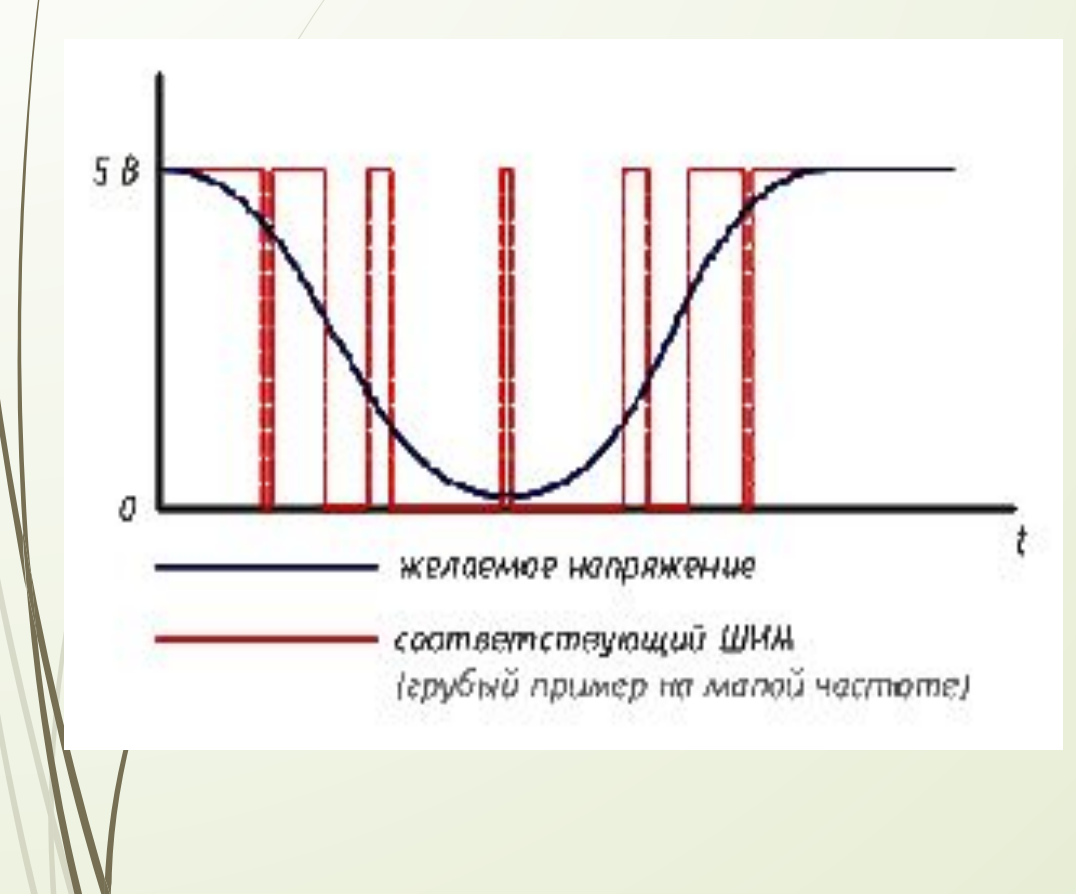

 **Микроконтроллеры обычно не могут выдавать произвольное напряжение. Они могут выдать либо напряжение питания (например, 5 В), либо землю (т.е. 0 В) Но уровнем напряжения управляется многое: например, яркость светодиода или скорость вращения мотора. Для симуляции неполного напряжения используется ШИМ (Широтно-Импульсная Модуляция, англ. Pulse Width Modulation или просто PWM)** 

### Скважность

 Ǽтношение времени включения и выключения называют **скважностью** (англ. duty cycle). Рассмотрим несколько сценариев при напряжении питания Vcc равным 5 вольтам.

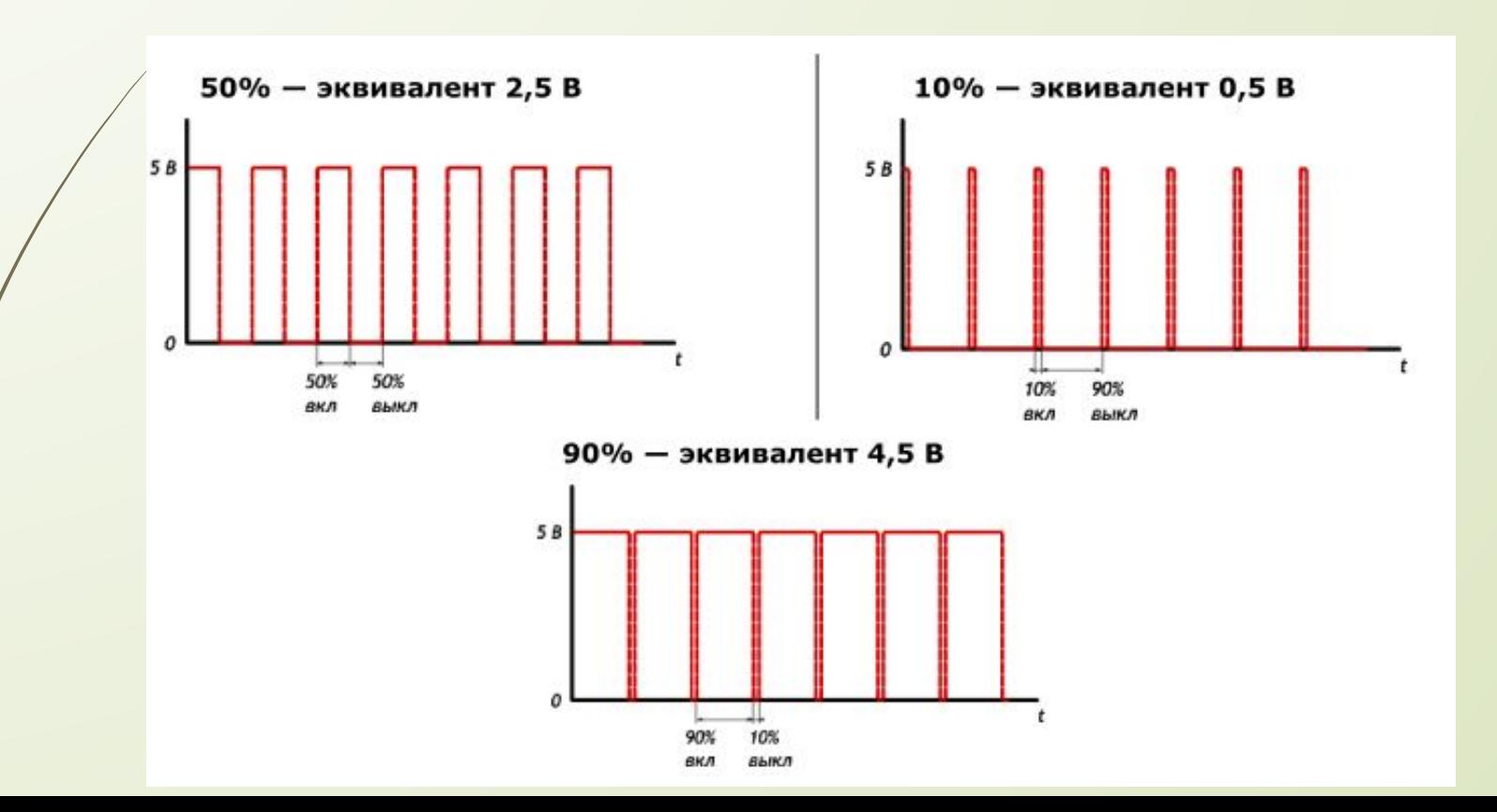

### ПИНЫ ДЛЯ ШИМ

 $\Box$ Не любой порт Arduino поддерживает широтно-ИМПУЛЬСНУЮ МОДУЛЯЦИЮ, ЕСЛИ ВЫ ХОТИТЕ регулировать напряжение, вам подойдут пины, помеченные символом тильда «~». Для Arduino Uno это пины 3, 5, 6, 9, 10, 11

# Особенности -1 программирования на Ардуино

- Идентификаторы переменных, констант, функций (в этом примере идентификатор LED\_PIN ) являются одним словом (т.е. нельзя создать идентификатор LED PIN ).
- Идентификаторы могут состоять из латинских букв, цифр и символов подчеркивания \_ . При этом идентификатор не может начинаться с цифры.
- □ Регистр букв в идентификаторе ИМЕЕТ значение. Т.е. LED\_PIN , LED\_pin и led\_pin с точки зрения компилятора — различные идентификаторы
- Идентификаторы, создаваемые пользователем, не должны совпадать с предопределенными идентификаторами и стандартными конструкциями языка;
- если среда разработки подсветила введенный идентификтор каким-либо цветом, замените его на другой

# Особенности-2 программирования на Ардуино

- **Д** Директива #define просто говорит компилятору ЗАМЕНИТЬ ВСЕ ВХОЖДЕНИЯ ЗАДАННОГО идентификатора на значение, заданное после пробела (здесь 9), эти директивы помещают в начало кода. В конце данной директивы точка с запятой ; не допустима
- Названия идентификаторов всегда нужно делать  $\Box$ осмысленными, чтобы при возвращении к ранее написанному коду вам было ясно, зачем нужен КАЖДЫЙ ИЗ НИХ
- $\Box$ Также полезно снабжать код программы КОММЕНТАРИЯМИ: В ПРИМЕРАХ МЫ ВИДИМ однострочные комментарии, которые начинаются с двух прямых слэшей // и многострочные, заключённые между /\*

# Особенности-3 программирования на Ардуино

- Ȃункция analogWrite(pin, value) не возвращает никакого значения и принимает два параметра:
- o pin номер порта, на который мы отправляем сигнал
- D o value значение скважности ШИМ, которое мы отправляем на порт. Он может принимать целочисленное значение от 0 до 255, где 0 — это 0%, а 255 — это 100%

```
 «ǽомигать светодиодом». 
void setup() // обязательная процедура
{ 
  pinMode (13, OUTPUT); // светодиод на пин 13
// направление пин 13 на выход - OUTPUT
} 
 void loop() // задается тело цикла
{ 
  digitalWrite (13, HIGH); // на пин 13 подать «1»
  delay (1000); // ждать 1 с
  digitalWrite (13, LOW); // на пин 13 подать «0»
  delay (1000); 
}
```
**int ledPin = 13;** 

**// сообщает что на пин 13 будет подключена переменная ledPin // в случае смены пина достаточно только в одном месте программы поменять значение**

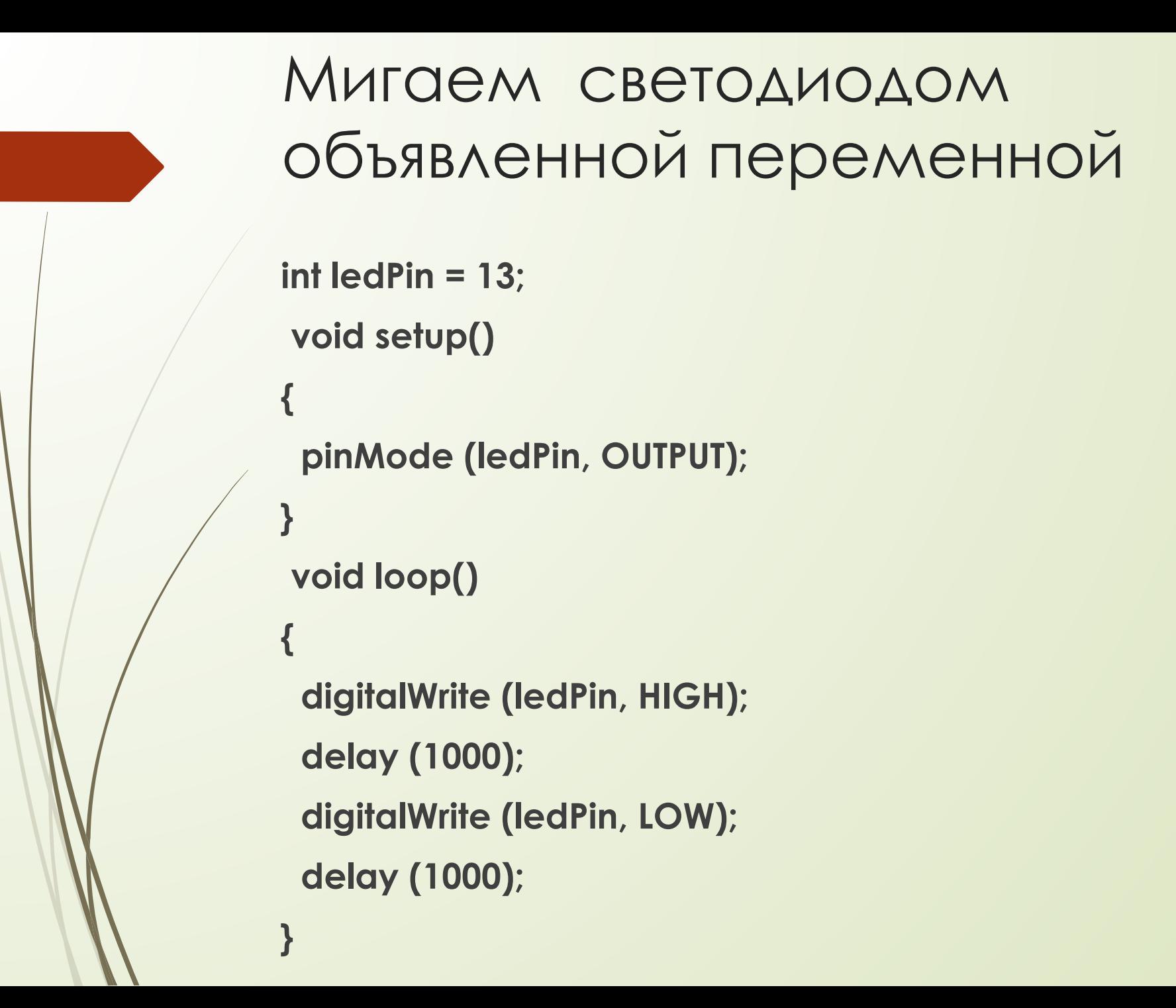

#### Ȃункции в программе

- **digitalWrite (ledPin, HIGH)** устанавливает заданный вывод в состояние с высоким уровнем, то есть включает вывод.
- **digitalWrite (ledPin, LOW)** устанавливает заданный вывод в состояние с высоким уровнем, то есть включает вывод.
- **delay (1000**) означает паузу в 1000 миллисекунд или 1 секунду.